## **SKRIPSI**

# **APLIKASI PENGENALAN BUAH BUAHAN DENGAN MENAMPILKAN BIJI BUAH MENGGUNAKAN AR VUFORIA**

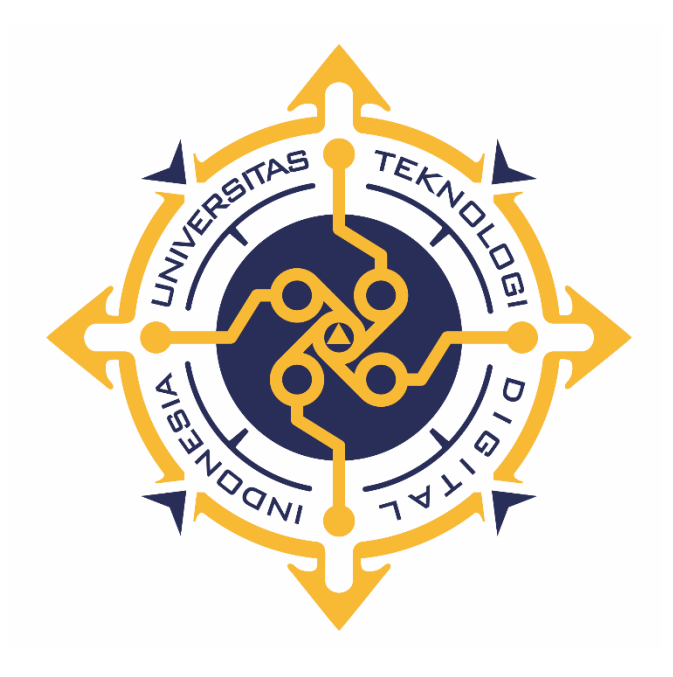

### **M. Fadhil Jamaluddin**

**Nomor Mahasiswa : 175410023**

# **PROGRAM STUDI INFORMATIKA PROGRAM SARJANA FAKULTAS TEKNOLOGI INFORMASI UNIVERSITAS TEKNOLOGI DIGITAL INDONESIA YOGYAKARTA**

**2023**

#### **SKRIPSI**

### **APLIKASI PENGENALAN BUAH BUAHAN DENGAN MENAMPILKAN BIJI BUAH MENGGUNAKAN AR VUFORIA**

### **Diajukan sebagai salah satu syarat untuk menyelesaikan studi jenjang strata satu (S1)**

**Program Studi Informatika Universitas Teknologi Digital Indonesia**

**Yogyakarta**

**Disusun Oleh :**

**Muhammad Fadhil Jamaluddin**

**Nomor Mahasiswa : 175410023**

**PROGRAM STUDI INFORMATIKA PROGRAM SARJANA FAKULTAS TEKNOLOGI INFORMASI UNIVERSITAS TEKNOLOGI DIGITAL INDONESIA YOGYAKARTA**

**2023**

### **HALAMAN PERSETUJUAN**

#### **UJIAN SKRIPSI**

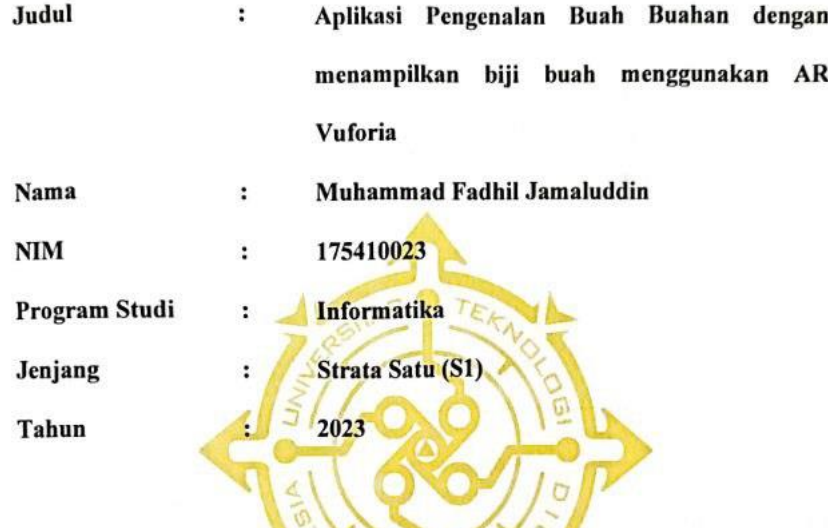

Telah memenuhi syarat dan disetujui untuk diselenggarakan didepan Dewan

ONI

ż

 $\sqrt{4}$ 

Penguji Skripsi

Yogyakarta,........................2023

**Dosen Pembimbing,** 

 $\sqrt{2}$ 

Edi Iskandar, S.T., M.Cs.

NIDN: 0514077501

#### **HALAMAN PENGESAHAN**

#### **SKRIPSI**

### APLIKASI PENGENALAN BUAH BUAHAN DENGAN MENAMPILKAN **BIJI BUAH MENGGUNAKAN AR VUFORIA**

Telah dipertahankan di depan Dewan Penguji Skripsi dan dinyatakan diterima untuk memenuhi sebagai syarat guna memperoleh Gelar Sarjana Komputer Sekolah Tinggi Manajemen Informatika dan Kompter YOGYAKARTA

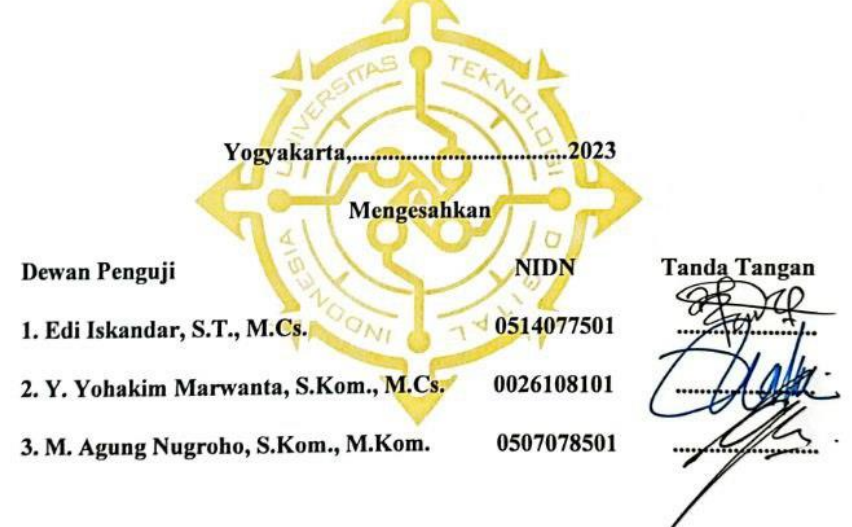

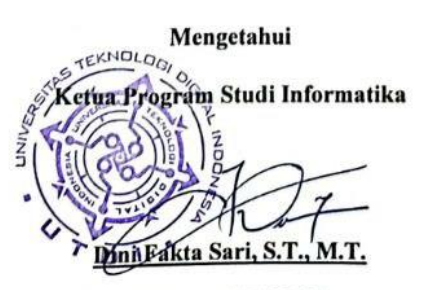

NIDN: 0507108401

#### PERNYATAAN KEASLIAN

Dengan ini saya menyatakan bahwa naskah skripsi ini belum pernah diajukan untuk memperoleh gelar Sarjana Komputer di suatu Perguruan Tinggi, dan sepanjang pengetahuan saya tidak terdapat karya atau pendapat yang pernah ditulis atau diterbitkan oleh orang lain, kecuali yang secara sah diacu dalam naskah ini dan disebutkan dalam daftar pustaka.

Yogyakarta, 23 Februari 2023

Muhammad Fadhil Jamaluddin

NIM: 175410023

0023

#### **HALAMAN PERSEMBAHAN**

Pertama-tama saya ucapkan terimakasih kepada Allah SWT yang telah melimpahkan segala rahmat dan karunia-Nya, dengan rasa bahagia saya dapat menyelesaikan skripsi untuk memenuhi persyaratan mendapatkan gelar sarjana pada Program Studi Teknik Informatika. Skripsi ini saya persembahkan kepada :

- 1. Allah SWT, penulis sangat bersyukur atas izin dan karunia-Nya penulis bisa menyelesaikan skripsi ini dengan baik.
- 2. Bapak Hj. Setia Ulyawan dan Ibu Hj. Mutisah sebagai kedua orang tua yang telah menuntun saya sedari kecil, selalu mendoakan yang terbaik, tetap sabar dan percaya kepada penulis, memberikan banyak dukungan baik berupa saran maupun dukungan mental. Terimakasih atas semua yang telah di berikan sehingga dengan ridho Allah SWT saya bisa menyelesaikan skripsi ini.
- 3. Bapak Edi Iskandar, S.T., M.Cs., selaku dosen pembimbing yang telah memberikan arahan, semangat, waktu, saran, dan ilmunya kepada saya dalam penyusunan skripsi ini.
- 4. Teman-teman semua, yang memberikan saran dan semangat tiada henti dalam proses pengerjaan skripsi.

# **MOTTO**

"Ga perlu sempurna, dikerjain yang penting selesai."

-Naurah

"It doesn't have to be perfect, at least I tried and it's okay"

-Kirana

#### **KATA PENGANTAR**

Dengan mengucap puji syukur atas selesainya skripsi berjudul aplikasi pengenalan buah buahan dengan menampilkan biji buah menggunakan ar vuforia. Selanjutnya, penulis ingin menyempaikan rasa terimakasih yang tak dapat diukur kepada semua pihak yang terlibat dalam penyelesaian skripsi ini, baik berupa semangat moral maupun materi, karena penulis yakin tanpa dukungan semua pihak, akan sangat sulit bagi penulis untuk menyelesaikan skripsi ini.

Disamping itu, izinkan penulis untuk menyampaikan ucapan terimakasih yang setinggi-tingginya kepada :

- 1. Bapak Edi Iskandar S.T., M.T. yang sudah mau meluangkan waktu sibuknya untuk memberikan revisi sehingga naskah ini selesai.
- 2. Keluarga dirumah terutama kedua orang tua penulis, bapak H. Setia Ulyawan dan ibu Hj. Mutisah yang selalu memberikan nasihat, dan selalu mendo'akan penulis untuk terus berjuang menghadapi kesulitan yang ada dan juga saudariku Ulya Khoirunnisa yang selalu menyemagati.
- 3. Kekasihku tercinta, Naurah Azmi Murdifi yang selalu menemani setiap saat penulisan dan memberikan semangat dengan kata-katanya yang manis.
- 4. Sahabat penulis Andi Amin Prayogi teman seperjuangan yang menemani penulis mengerjakan naskah bersama.
- 5. Teman-teman *online* penulis, kalian semua yang sedang berjuang atau bahkan telah berada di jalan yang sama.

Dalam pembuatan naskah skripsi ini walaupun penulis telah berusaha untuk membuat semaksimal mungkin walaupun masih banyak yang perlu ditingkatkan, karena itu diharapkan saran dan kritik agar naskah ini dapat mendekati kesempurnaan. Semoga naskah ini bermanfaat.

Yogyakarta, Juli 2023

#### Muhammad Fadhil Jamaluddin

### **DAFTAR ISI**

Hal

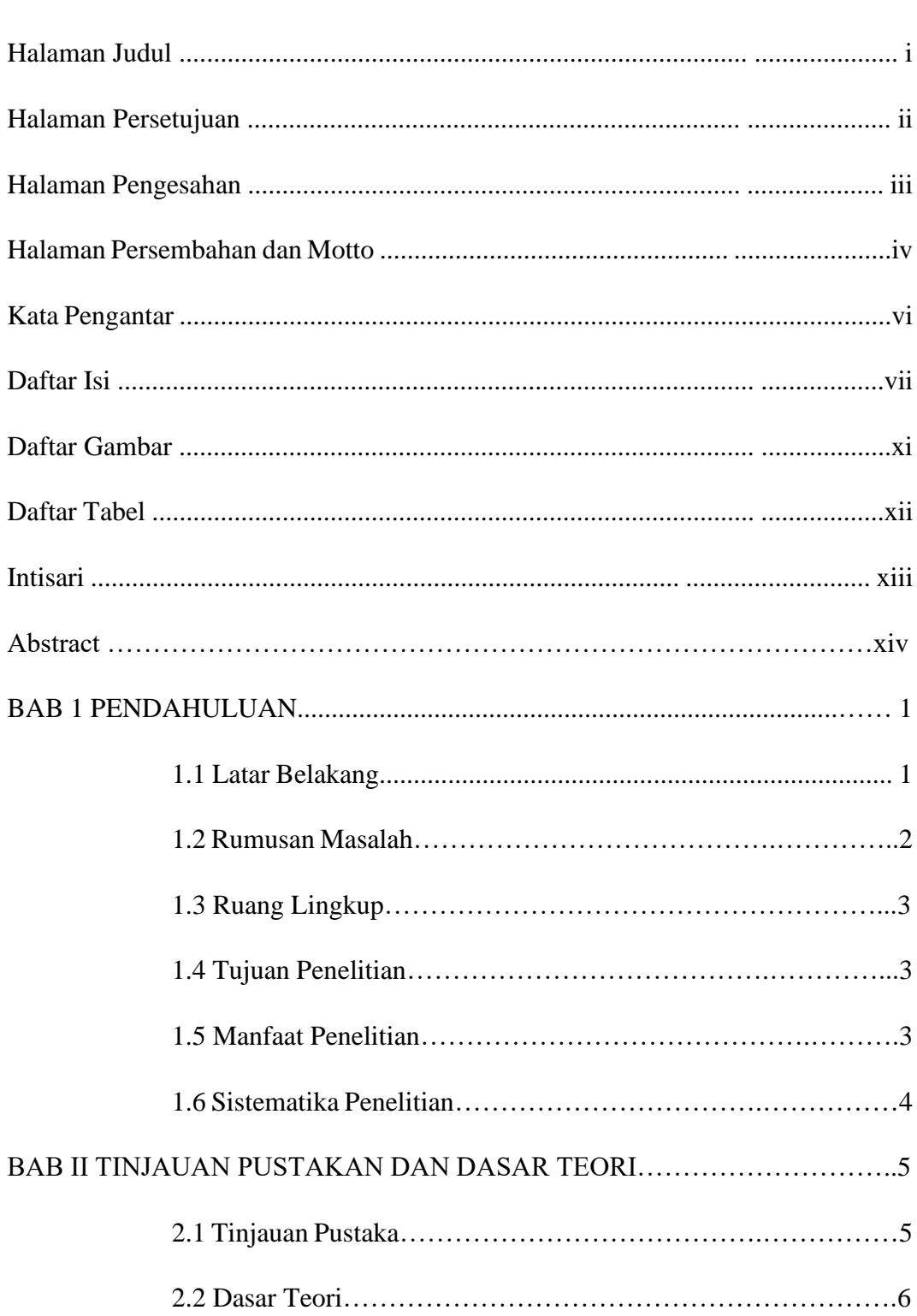

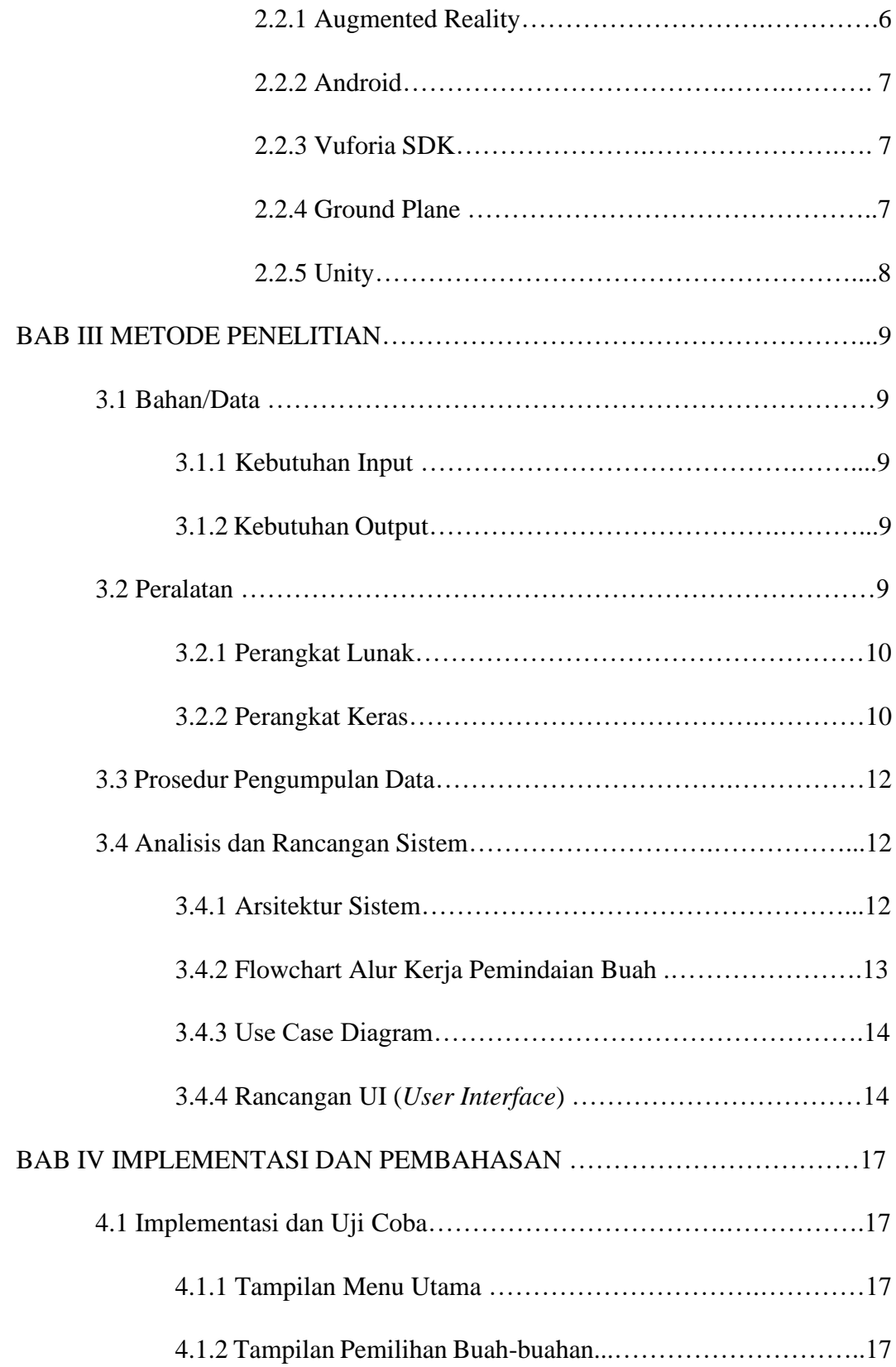

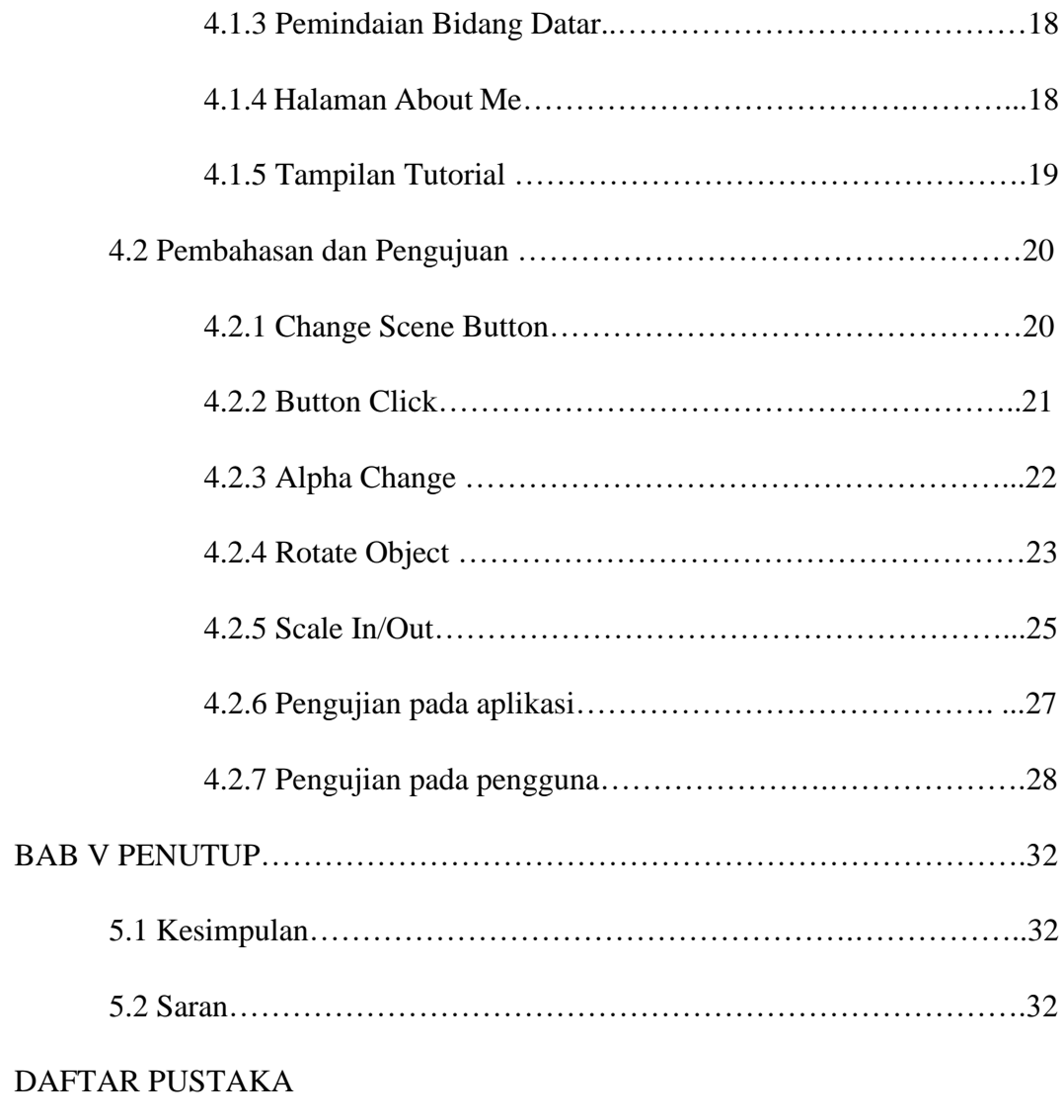

LAMPIRAN

### **DAFTAR GAMBAR**

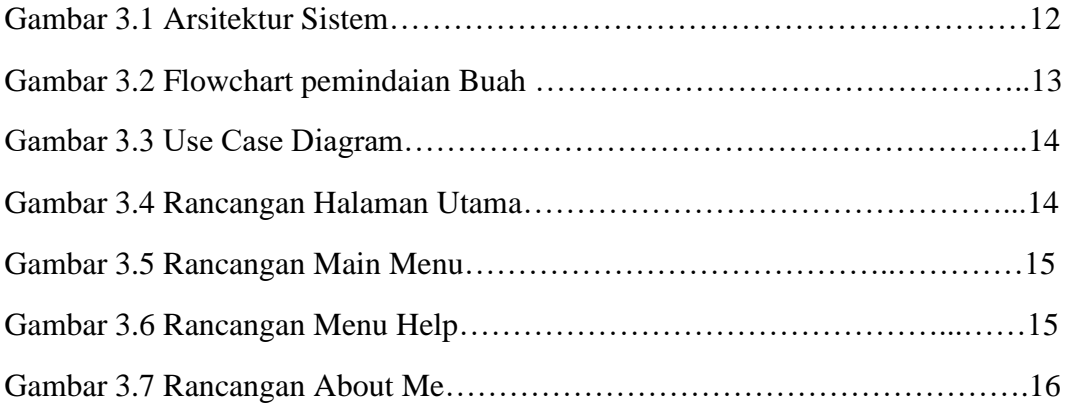

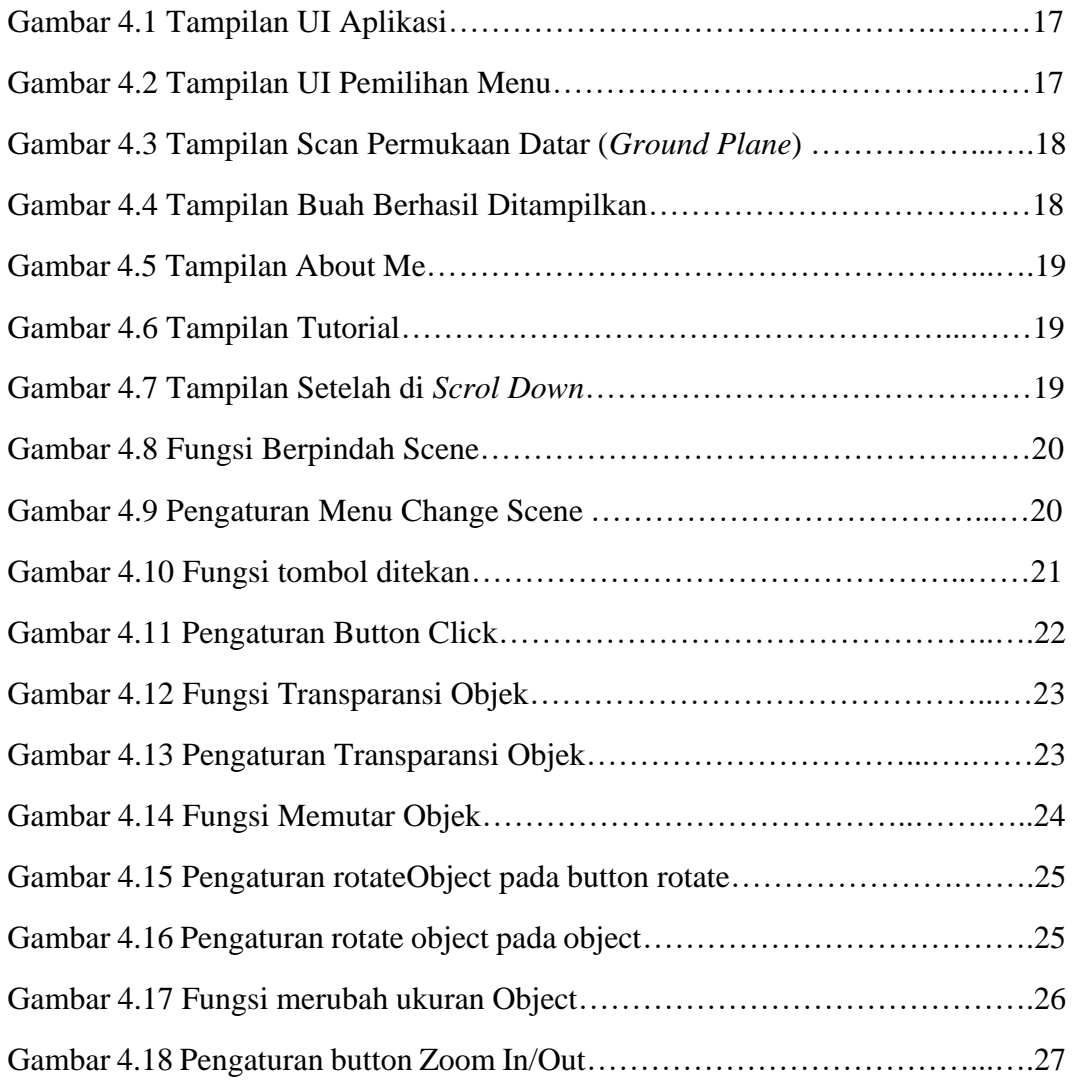

### **DAFTAR TABEL**

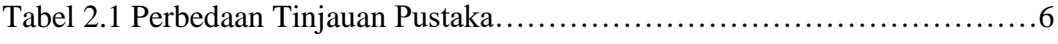

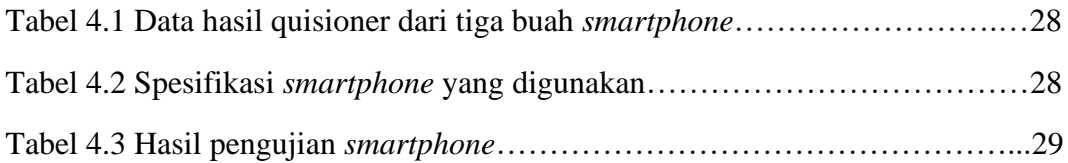

#### **INTISARI**

Perkembangan teknologi memberikan kemudahan dalam memperoleh informasi, namun masih banyak informasi yang didapatkan hanya berupa tulisan dan gambar yang hanya untuk dibaca dan dilihat. Kurangnya interaksi antara informasi dan pencari informasi memunculkan ide bagaimana jika kita dapat mendapatkan informasi namun lebih interaktif. Oleh karena itu, penelitian ini ditujukan dalam pembuatan aplikasi dengan memanfaatkan metode *Ground Plane* pada *Augmented Reality.*

Penelitian ini dilakukan dengan membuat aplikasi informatif berjudul "Aplikasi Pengenalan Buah Buahan Dengan Menampilkan Biji Buah Menggunakan AR Vuforia" berbasis *Android* dengan menggunakan *Unity 3D* dan *C#* sebagai bahasa pemrograman. *Library* yang digunakan pada penelitian ini adalah *Library Vuforia* dengan implementasi *Ground Plane* dimana area yang akan menapilkan objek tersebut berupa area datar tanpa *marker* (*ground plane*) dengan objek buah-buahan. Tujuan dari penelitian ini untuk mendapatkan hasil dari proses pengembangan teknologi *Augmented Reality* dengan *Library Vuforia* dan implementasi berupa penyempaian informasi objek buah-buahan dengan cara yang baru kepada pengguna aplikasi.

Hasil penelitian menunjukkan bahwa aplikasi sudah berjalan dengan baik berdasarkan hasil pengujian yang telah dilakukan. Aplikasi *Augmented Reality* berhasil menampilkan objek 3D berupa buah-buahan pada bidang datar (*horizontal*) tanpa adanya marker (*ground plane*), melakukan animasi berputar, memperbesar dan memperkecil ukuran objek, dan memperlihatkan biji dari buah-buahan dengan cara membuat buah menjadi transparan.

Kata Kunci : *Augmented Reality, Ground Plane, Unity 3D, Vuforia*

#### **ABSTRACT**

Technological developments make it easy to obtain information, but there is still a lot of information that is only in the form of writing and pictures that are only to read and seen. The lack of interaction between information and the seekers raises the idea of what if we could get information but be more interactive. Therefore, this research is aimed at making applications by utilizing the Ground Plane method in Augmented Reality.

This research was conducted by creating an informative application entitled "Application for Recognizing Fruits by Displaying Fruit Seeds Using AR Vuforia" based on Android using Unity 3D and C# as programming languages. The library used in this study is the Vuforia Library with Ground Plane implementation where the area that will display the object is a flat area without a marker (ground plane) with fruit objects. The purpose of this research is to get results from the process of developing Augmented Reality technology with the Vuforia Library and implementing it in the form of conveying fruit object information in a new way to application users.

The results of the study indicate that the application has been running well based on the results of the tests that have been carried out. The Augmented Reality application successfully displays 3D objects in the form of fruits on a flat plane (horizontal) without a marker (ground plane), performs rotating animations, enlarges and reduces the size of objects, and shows the seeds of fruits by making the fruit transparent.

Key Word : Augmented Reality, Ground Plane, Unity 3D, Vuforia